# Last Class: Synchronization

- synchronization
	- Mutual exclusion
	- Critical sections
- Locks

• Synchronization primitives are required to ensure that only one thread executes in a critical section at a time.

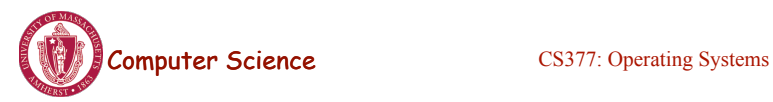

Lecture 8, page 1

### Today: Semaphores

- What are semaphores?
	- Semaphores are basically generalized locks.
	- Like locks, semaphores are a special type of variable that supports two atomic operations and offers elegant solutions to synchronization problems.
	- They were invented by Dijkstra in 1965.

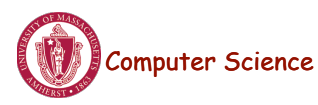

# **Semaphores**

- **Semaphore:** an integer variable that can be updated only using two special atomic instructions.
- **Binary (or Mutex) Semaphore:** (same as a lock)
	- Guarantees mutually exclusive access to a resource (only one process is in the critical section at a time).
	- Can vary from 0 to 1
	- It is initialized to free (value  $= 1$ )

#### • **Counting Semaphore:**

- Useful when multiple units of a resource are available
- The initial count to which the semaphore is initialized is usually the number of resources.
- A process can acquire access so long as at least one unit of the resource is available

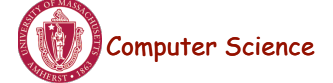

**Computer Science** CS377: Operating Systems

Lecture 8, page 3

# Semaphores: Key Concepts

• Like locks, a semaphore supports two atomic operations, Semaphore.Wait() and Semaphore.Signal().

S. Wait() // wait until semaphore S

 $\frac{1}{1}$  is available

<critical section>

S. Signal() // signal to other processes

// that semaphore S is free

- Each semaphore supports a queue of processes that are waiting to access the critical section (e.g., to buy milk).
- If a process executes **S.Wait()** and semaphore S is free (non-zero), it continues executing. If semaphore S is not free, the OS puts the process on the wait queue for semaphore S.
	- A **S.Signal()** unblocks one process on semaphore S's wait queue.

# Binary Semaphores: Example

#### • Too Much Milk using locks:

Thread A Thread B

Lock.Acquire(); Lock.Acquire(); if  $(noMilk)$   $\{$  if  $(noMilk)$ } }

buy milk; buy milk;

Lock.Release(); Lock.Release();

• Too Much Milk using semaphores: Thread A Thread B

if  $(noMilk)$  { if  $(noMilk)$ } buy milk; buy milk;

Computer Science CS377: Operating Systems Semaphore.Wait(); Semaphore.Wait(); } } Semaphore.Signal(); Semaphore.Signal();

Lecture 8, page 5

# Implementing Signal and Wait

```
class Semaphore { 
  public: 
   void Wait(Process P); 
   void Signal(); 
  private: 
   int value; 
  Queue Q; // queue of processes;
} 
Semaphore(int val) { 
   value = val; 
  Q =empty;
}
                                              } }
```
Wait(Process P) { value = value - 1; if (value  $<$  0) { add P to Q; P->block(); } } Signal() { value = value + 1; if (value  $\leq$  = 0){ remove P from Q; wakeup(P);

=> Signal and Wait of course must be atomic!

– Use interrupts or test&set to ensure atomicity

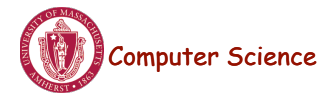

# Signal and Wait: Example

- P1: S.Wait();
	-
	- S.Signal(); S.Signal();
	- S.Signal();

 $P1:$  $P2:$  $P1:$  $P2:$  $P1:$  $P1:$ 

S.Wait(); P2: S.Wait();

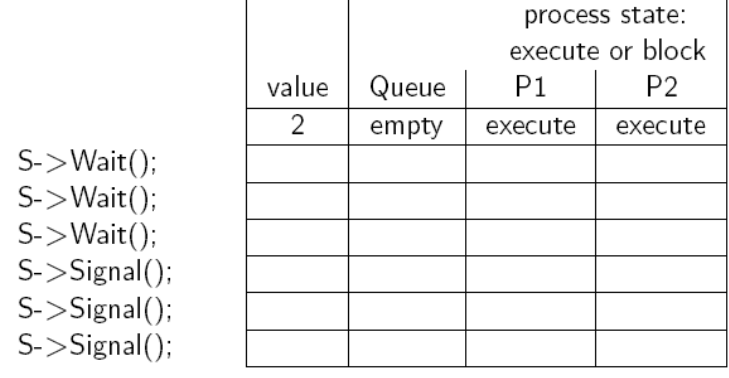

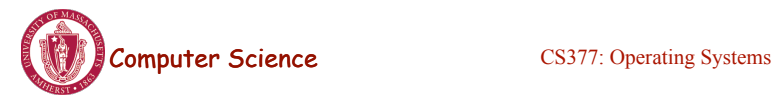

Lecture 8, page 7

# Signal and Wait: Example

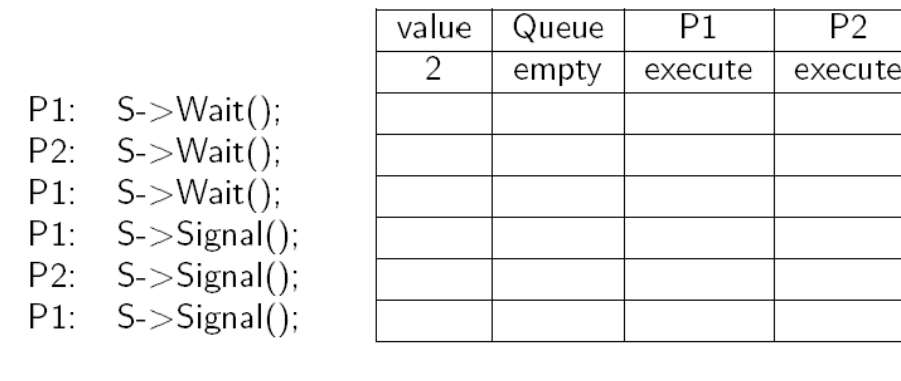

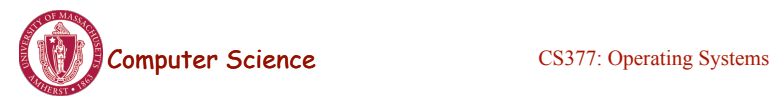

# Using Semaphores

- **Mutual Exclusion:** used to guard critical sections
	- the semaphore has an initial value of 1
	- S->Wait() is called before the critical section, and S->Signal() is called after the critical section.
- **Scheduling Constraints:** used to express general scheduling constraints where threads must wait for some circumstance.
	- The initial value of the semaphore is usually 0 in this case.
	- **Example:** You can implement thread *join* (or the Unix system call waitpid(PID)) with semaphores:

Semaphore S;

S.value =  $0$ ; // semaphore initialization

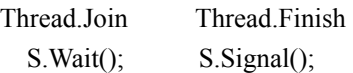

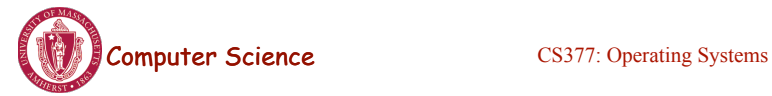

Lecture 8, page 9

# Multiple Consumers and Producers

```
class BoundedBuffer {
    public:
      void Producer(); 
      void Consumer();
    private:
      Items buffer;
  // control access to buffers
      Semaphore mutex; 
     // count of free slots 
      Semaphore empty; 
     // count of used slots
      Semaphore full; 
} 
BoundedBuffer::BoundedBuffer(
int N){
     mutes.value = 1;empty-value = N;full.value = 0;
      new buffer[N];
}
                                    BoundedBuffer::Producer(){
                                    wait
                                    }
                                    item
                                    slot
```

```
 <produce item>
    empty.Wait(); // one fewer slot, or 
    mutex.Wait(); // get access to 
buffers
   <add item to buffer>
    mutex.Signal(); // release buffers
    full.Signal(); // one more used slot
BoundedBuffer::Consumer(){
    full.Wait(); //wait until there's an 
    mutex.Wait(); // get access to 
buffers
    <remove item from buffer>
    mutex.Signal(); // release buffers
    empty.Signal(); // one more free 
    <use item> }
```
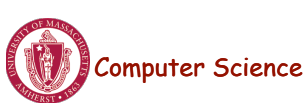

### Multiple Consumers and Producers Problem

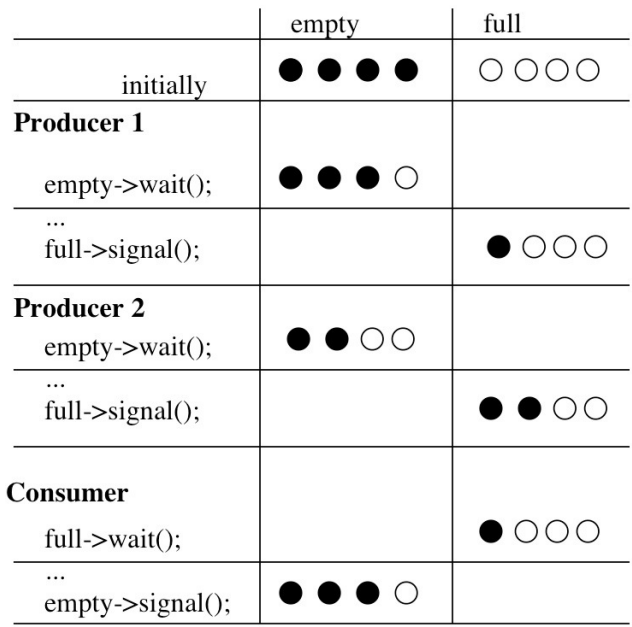

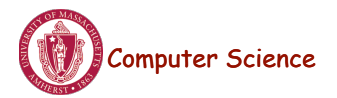

**Computer Science** CS377: Operating Systems

Lecture 8, page 11

# Summary

- Locks can be implemented by disabling interrupts or busy waiting
- Semaphores are a generalization of locks
- Semaphores can be used for three purposes:
	- To ensure mutually exclusive execution of a critical section (as locks do).
	- To control access to a shared pool of resources (using a counting semaphore).
	- To cause one thread to wait for a specific action to be signaled from another thread.

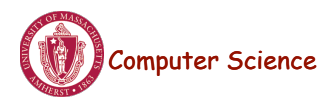